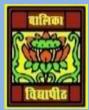

## VIDYA BHAWAN BALIKA VIDYAPITH ,LAKHISARAI INFORMATION TECHNOLOGY FOR CLASS 12

(Study materials)

RAUSHAN DEEP

DATE:-01.07.2020(WEDNESDAY)

## **Unit - 3: Fundamentals of Java Programming**

In this previous class you read about how to create a java program from beginner. Now further process of java programming step wise

- You have noticed that at the first line in the program is a package statement. A package in Java is a group of related classes. In our program this statement declares that the Hello World. Java program is part of the Hello World Package. All classes in a package can share their data and code.
- Next line declares a class called Hello World. Java demands that the class name should be the same as the source file name. However the package name can be different from either the class or the source file name. Net Beans, by default, names the package with the same name as the project, except that it is in all lower case.
- The contents of a class are enclosed within curly braces. Within the contents of the Hello world class, a **method** called main has been declared. A method is a group of statements written to perform a specific task.
- The method body is enclosed within a pair of curly braces and contains the statements that the method will execute. Main is a special method that every Java application must have. When you run a program, the statements in the main method are the first to be executed. The main method in the HelloWorld class has only a single line comment within it.
  - // TODO code application logic here
- ❖ In the program that we are building, we want to instruct the computer to display a welcome message in the Java output window. So within the main method we will write a single line of code that does just that. For this we will use the most common pre-built Java output method

System.out.println().

❖ In the code Editor window, find the line "//TODO code application logic here". Click on the right end of that line. Press Enter and type in the following line of code

System.out.println("Hello world");

RAUSHAN DEEP
PGT (IT)
01.07.20XX